# Python for Data and Text Mining

Mohammed Shameer Iqbal bit.ly/SMU-2019-2 bit.ly/smu-files-2

### Agenda

- Fetching data and clean up:
  - o OS module
  - o CSV module
  - o Re module
- Matrix manipulation
  - NumPy and SciPy
  - o PIL
- Data manipulation and Visualization:
  - o Pandas
  - o Matplotlib and Plotly

#### OS module

#### Provides cross-platform libraries

- os.getcwd()
- os.listdir()
- os.walk()
- os.popen()
- os.mkdir()
- os.rmdir()

### **CSV** library

• import csv

```
with open("numbers.csv") as f:
    r = csv.reader(f)
    for row in r:
        print row
```

Note: with is a context manager in python which automatically close the file when code block finishes

#### Re module

Powerful regular expression (regex) library

- You specify a pattern by using pre-defined grammar
- Search for the pattern in text and find them

#### **Exercise 1**

- 1. Use os library to run ping command and parse the logs to get Average ping time
- 2. Read apache log file and parse the information to get IP address and time stamp
- 3. Write the results to a csy file

#### Non-standard libraries

- We often might need libraries beyond standard libraries
- Anyone can publish their modules as python libraries
- PyPI Python Package Index has all third-party libraries
- We can use pip to install the required packages

```
pip install numpy
```

To get specific version you can add version to install command:

```
pip install numpy==1.16.3
```

Note: Learn about virtual environments to keep your dependencies clean

### **Numpy Library**

- "NumPy is the fundamental package for scientific computing with Python. It contains among other things:
  - o a powerful N-dimensional array object
  - sophisticated (broadcasting) functions
  - tools for integrating C/C++ and Fortran code
  - o useful linear algebra, Fourier transform, and random number capabilities"

Reference: <a href="https://www.numpy.org/">https://www.numpy.org/</a>

### Numpy - Usage

- import numpy as np
- You can create arrays in many ways:

```
o a = np.array([2,3,4])
o a = np.zeros([3,3])
o a = np.arange(15).reshape(3,5)
```

- Shape property gives shape (or dimensions) of the array
- We can perform array-wise operations

```
0 a = 3 * a
```

### Numpy Indexing and Slicing

• Indexing and slicing is similar to list except we should be careful about the dimensions

```
o aa = np.arange(15).reshape(3,5)
  print(aa[0,0])
  print(aa[0])
  print(aa[0, :])
  print(aa[:,2])
```

## Numpy - Shape Manipulation

• We can shape the arrays if the requested shape still contains the same amount of elements. For instance, we cannot reshape a (3,5) array into (5,2)

### Numpy - Combining arrays

• vstack and hstack are used to combine two arrays along vertical and horizontal axis respectively

```
o a = np.floor(10*np.random.random([2,3]))
b = np.floor(10*np.random.random([2,3]))
print(np.vstack((a,b)))
print(np.hstack((a,b)))
```

## Numpy + Plot

import numpy as np import matplotlib.pyplot as plt mu, sigma = 2, 0.5 v = np.random.normal(mu, sigma,10000) plt.hist(v, bins=50, density=1) plt.show()

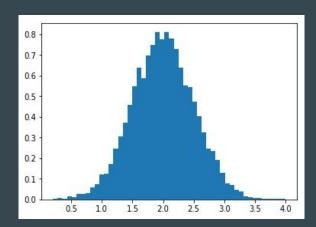

### **Images**

- How would you store images?
- How do you handle colours?
- How many dimensions would we need?
- Can matrices be used to store images?

#### Exercise 2

- 1. Create a random matrix of size [5, 5]
- 2. Open an image from folder images and display it in console
- 3. Concatenate 10 images side by side and create one image
- 4. Combine two images using array manipulation:

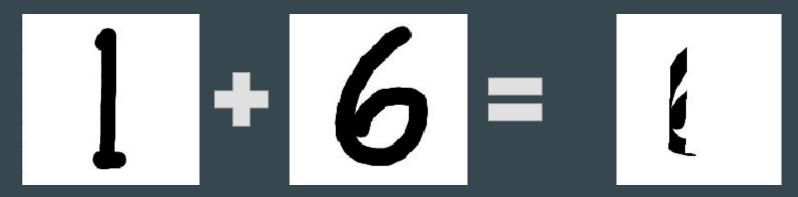

#### **Pandas**

"pandas is an open source, BSD-licensed library providing high-performance, easy-to-use data structures and data analysis tools for the Python programming language."

Documentation: <a href="https://pandas.pydata.org/pandas-docs/stable/">https://pandas.pydata.org/pandas-docs/stable/</a>

Workshop content was adapted from this talk:

https://www.youtube.com/watch?v=5JnMutdy6Fw

https://github.com/brandon-rhodes/pycon-pandas-tutorial

#### Pandas Series and Dataframe

- A Series is a one-dimensional object that can hold any data type such as integers, floats and strings.
- A DataFrame is a two dimensional object that can have columns with potential different types.

#### **Pandas Dataframe**

- We can create data frames from different source types
  - o CSV
  - Python objects
  - Databases